#### Extracted from:

#### Modern CSS with Tailwind, Second Edition

Flexible Styling Without the Fuss

This PDF file contains pages extracted from *Modern CSS with Tailwind*, *Second Edition*, published by the Pragmatic Bookshelf. For more information or to purchase a paperback or PDF copy, please visit <a href="http://www.pragprog.com">http://www.pragprog.com</a>.

Note: This extract contains some colored text (particularly in code listing). This is available only in online versions of the books. The printed versions are black and white. Pagination might vary between the online and printed versions; the content is otherwise identical.

Copyright © 2022 The Pragmatic Programmers, LLC.

All rights reserved.

No part of this publication may be reproduced, stored in a retrieval system, or transmitted, in any form, or by any means, electronic, mechanical, photocopying, recording, or otherwise, without the prior consent of the publisher.

The Pragmatic Bookshelf

The Pragmatic Programmers

exPress

# Modern CSS with Tailwind

Second Edition

Flexible Styling Without the Fuss

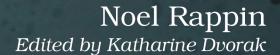

### Modern CSS with Tailwind, Second Edition

Flexible Styling Without the Fuss

**Noel Rappin** 

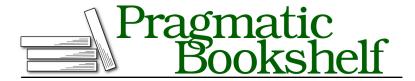

Many of the designations used by manufacturers and sellers to distinguish their products are claimed as trademarks. Where those designations appear in this book, and The Pragmatic Programmers, LLC was aware of a trademark claim, the designations have been printed in initial capital letters or in all capitals. The Pragmatic Starter Kit, The Pragmatic Programmer, Pragmatic Programming, Pragmatic Bookshelf, PragProg and the linking g device are trademarks of The Pragmatic Programmers, LLC.

Every precaution was taken in the preparation of this book. However, the publisher assumes no responsibility for errors or omissions, or for damages that may result from the use of information (including program listings) contained herein.

For our complete catalog of hands-on, practical, and Pragmatic content for software developers, please visit <a href="https://pragprog.com">https://pragprog.com</a>.

The team that produced this book includes:

CEO: Dave Rankin COO: Janet Furlow

Managing Editor: Tammy Coron

Development Editor: Katharine Dvorak

Copy Editor: L. Sakhi MacMillan

Layout: Gilson Graphics

Founders: Andy Hunt and Dave Thomas

For sales, volume licensing, and support, please contact support@pragprog.com.

For international rights, please contact rights@pragprog.com.

Copyright © 2022 The Pragmatic Programmers, LLC.

All rights reserved. No part of this publication may be reproduced, stored in a retrieval system, or transmitted, in any form, or by any means, electronic, mechanical, photocopying, recording, or otherwise, without the prior consent of the publisher.

ISBN-13: 978-1-68050-940-3 Encoded using the finest acid-free high-entropy binary digits. Book version: P1.0—May 2022

## Preface to the Second Edition

This book covers Tailwind 3.0, which significantly changes the way Tailwind CSS works and the way most developers will interact with it.

Tailwind 3.0 adds a *just-in-time* (JIT) engine, which changes the way Tailwind determines what Cascading Style Sheets (CSS) code to generate and make available to the browser. Tailwind is a large set of CSS classes that each stand in for some set of CSS properties. In previous versions, Tailwind generated a list of its CSS classes and then allowed you to specify any classes in that list you wanted removed to limit the size of the Tailwind file for performance purposes.

The JIT engine reverses that process. The Tailwind command-line tool now starts with an empty file and adds utility CSS classes to that file based on patterns it matches with your front-end code. By no longer needing to be able to pre-enumerate all the possible Tailwind classes, the tool is freed up to be far more flexible and powerful. For example, Tailwind now allows you to specify the background color and opacity in one class, as in bg-yellow-700/50, with the color listed first and the opacity after the slash. Previously, the number of potential classes that syntax would allow would have made managing it prohibitively expensive.

Tailwind provides a series of modifiers that conditionally apply classes under certain conditions, such as hover or focus. In previous versions of Tailwind, only a small subset of the modifiers were enabled by default because each added its own entire Tailwind-sized set of potential classes. With the JIT engine, and no longer needing to start from a list of potential classes, all the modifiers are enabled by default, and several new ones have been added.

In Tailwind 3.0, many features that previously had only a set amount of potential values allow you to use arbitrary values, as in m-[43px] for a margin of exactly 43 pixels. It's not recommended to do that very often—one advantage of Tailwind is the consistency of measurements. Sometimes, though, you need a one-off value, and Tailwind 3.0 makes doing so much easier.

Because of the JIT engine, it's true both that almost all the features you used in Tailwind 2.0 are still here and that they've all gotten a lot more flexible. I've tried to navigate that in this text, to note the additional ability to use arbitrary values in many patterns without endorsing the continual use of those patterns.

In addition, the installation instructions for Tailwind have changed, and there's a new option to use a stand-alone command-line tool that doesn't require NodeJS to be used. Because of that, I've been able to make the sample code for this book much simpler—now it's just a static HTML file and an associated Tailwind CSS file. There have also been some significant changes to specific Tailwind features such as color, and the configuration options have changed somewhat.

So welcome to Tailwind 3.0! If this is your first experience, I hope this book helps you navigate the complexities of the tool. If you were with me for the first edition, I hope you find in this edition a clear guide to the newest version of Tailwind.

#### Noel Rappin

May 2022